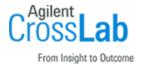

# Agilent MicroLab v5.6 Software

# **Site Preparation Checklist**

Thank you for purchasing Agilent software. To get you started and to assure a successful and timely installation, please refer to this specification or set of requirements.

Correct site preparation is the key first step in ensuring that your instruments and software systems operate reliably over an extended lifetime. This document is an information guide and checklist prepared for you that outlines the supplies, consumables, space, and utility requirements for your equipment.

## Introduction

## **Customer Responsibilities**

Ensure that your site meets the following specifications before the installation date. For details, see specific sections within this checklist, including

| The computing environment and the necessary space is made available.                                                                                                    |
|----------------------------------------------------------------------------------------------------|
| The number and location of electrical outlets for your computer systems and peripherals are planned.                                                                                                    |
| That your site meets the following software, hardware, and networking specifications.                                                                                                    |
| Locate your sales order information, software authorization codes, and/or software licenses/certificates.                                                                                                    |
| The necessary software media, disks etc. are available including upgrade/update disks.                                                                                                    |
| That a suitable backup solution is identified for your software.                                                                                                    |
| If Agilent is delivering Installation and Familiarization services, users of the instrument should be present throughout these services. Otherwise, they will miss important operational, maintenance, and safety information. |
| Availability of a system/network administrator as needed to connect to your intranet.                                                                                                    |
| Please consult the Special Requirements section for other product-specific information                                                                                                    |

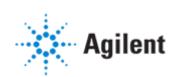

#### **Customer Information**

- 1 If you have questions or problems in providing anything described as a Customer Responsibility, please contact your local Agilent or partner support service organization for assistance before delivery. In addition, Agilent and/or its partners reserve the right to reschedule the installation dependent upon the readiness of your site.
- 2 Should your site not be ready for whatever reasons, please contact Agilent as soon as possible to re-arrange any services that have been purchased.
- **3** Other optional services such as extra training, operational qualification (OQ), and consultation for user-specific applications may also be provided at the time of installation *but should* be contracted separately. Please discuss with your Agilent Sales representative before the installation is scheduled.

#### **Important Customer Web Links**

- Videos about specific preparation requirements for your software can be found by searching the *Agilent YouTube* channel at https://www.youtube.com/user/agilent
- To access Agilent University, visit http://www.agilent.com/crosslab/university/ to learn about training options, which include online, classroom and onsite delivery.
   A training specialist can work directly with you to help determine your best options.
- A useful Agilent Resource Center web page is available, which includes short videos on maintenance, quick lists of consumables for new instruments, and other valuable information. Check out the Resource Page here: https://www.agilent.com/en-us/agilentresources
- Need technical support, FAQs, supplies? visit our Support Home page at http://www.agilent.com/search/support
- Microsoft Hardware Compatibility List: https://sysdev.microsoft.com/en-us/Hardware/lpl/
- Links to specific O/S fixes, updates needed: http://support.microsoft.com/
- Get answers. Share insights. Build connections:
   Join the Agilent Community at https://community.agilent.com/welcome

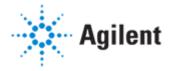

## Site Preparation

### Software Specifications for Workstations, Clients and Servers

#### Special notes

- 1 When the term 'MicroLab' software is used, it refers to MicroLab PC, and the concurrently installed applications MicroLab Lite, MicroLab OQ and MicroLab Quant.
- 2 MicroLab 21 CFR Part 11 Pharma Software is only supported on
  - a. English OS and English Language software installation
  - b. Microsoft Windows 7 Pro/Enterprise 64-bit SP1 or
  - c. Microsoft Windows 10 Pro/Enterprise 64-bit operating systems
- **3** Refer to the MicroLab and MicroLab Mobile Installation Instructions, G9266-90046 for information to set up the GETAC RX10 Tough Tablet computer.
- **4** Refer to the MicroLab Software Installation Instructions for 21 CFR Part 11 Environments, G4984-90001, for more information on MicroLab 21 CFR Part 11 Pharma Software.
- **5** Refer to the System Requirements document for the most recent information, G4984-90000
- **6** Read the current version of the Software Status Bulletin (SSB) which ships with the software.
- 7 The Release Notes and Software Operation Manual are installed with the software.

| Specification<br>Description         | Minimum                                                                                               | Recommended (if applicable)                     | Comments                                                                                 |
|--------------------------------------|----------------------------------------------------------------------------------------------------|-------------------------------------------------|------------------------------------------------------------------------------------------|
| Operating system (0/S) name, version | Windows 7 Pro/ Enterprise 64-bit SP1  English, Simplified Chinese, Japanese Native O/S supported only | Windows 10 Pro/<br>Enterprise 64-bit<br>English | English OS and 64-bit<br>configuration required for<br>21 CFR Part 11 Pharma<br>Software |
| O/S .NET and other addons            | Adobe Reader                                                                                          |                                                 | Appropriate version installed with MicroLab Software if not already present              |
|                                      | Microsoft .NET Framework 3.5 or 4.5.1                                                                 |                                                 | Installed with MicroLab 21<br>CFR Part 11 Pharma<br>Software if not already<br>present   |

Revision: 7.0, Issued: August 2020 Document part number: G8043-90021

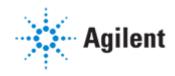

| Specification<br>Description                    | Minimum                                                                         | Recommended (if applicable) | Comments                                                                                                    |
|-------------------------------------------------|---------------------------------------------------------------------------------|-----------------------------|----------------------------------------------------------------------------------------------------|
|                                                 | Microsoft SQL Server 2014 Express<br>Edition<br>Microsoft Server 2016 R2 64-bit |                             | Installed with MicroLab 21<br>CFR Part 11 Pharma<br>Software if not already<br>present                                                                                                    |
|                                                 | Microsoft SQL Server 2014 Express<br>Edition SP3 Cumulative Update 4            |                             | Windows 10 only If required, must be installed separately after MicroLab v5.6 21CFR Part 11 installed                                                                                                    |
|                                                 | Microsoft Word<br>32-bit                                                        |                             | Not installed with MicroLab Software. Required for creating Report Templates. The Report Designer Plug-In is supported on Microsoft Word 32-bit version only (installed on a 64-bit O/S) The version can be verified on Microsoft Windows 10 by checking in Microsoft Word under File>Account>About Word. |
| Language and Regional<br>Settings/Compatibility |                                                                                 | English                     | For installation of Latin American Spanish and Brazilian Portuguese Language Packs: Language must be selected in the Operating System settings for the software to install in the specified language                                                                                                    |
| Account settings/privileges                     | Administrator                                                                   | Administrator               |                                                                                                    |
| Specific drivers                                |                                                                                 |                             | Installed during MicroLab<br>Software Installation                                                                                                    |

# Computer Hardware Specifications for Workstations, Clients and Servers

#### **Special notes**

Please note that the 'Software Installation Site Preparation Tool' does not currently support MicroLab software.

Revision: 7.0, Issued: August 2020 Document part number: G8043-90021

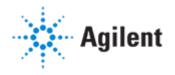

| Specification Description      | Minimum                                             | Recommended<br>(if applicable)       | Comments                                                      |
|--------------------------------|-----------------------------------------------------|--------------------------------------|---------------------------------------------------------------|
| Processor type and speed       | Intel® Core i5-6300U (2.4 GHz, 3 MB cache, 2 cores) | Intel® i5-8365U (4.1 GHz, 6MB cache) |                                                               |
| Memory                         | 4 GB RAM                                            | 8 GB RAM                             |                                                               |
| Internal storage/devices/media |                                                     |                                      | Current Bundled<br>PC:<br>500 GB SATA<br>7200 RPM SATA<br>HDD |
| External storage/devices/media | USB 2.0                                             | USB 3.0                              | MicroLab<br>Software media<br>now pre-loaded on<br>UFD        |
| Video devices                  | 1024 x 768                                          | 1920x1080                            | Current Bundled<br>PC:<br>Intel® UHD<br>Graphics 620          |
| Audio devices                  | Not Applicable                                      |                                      |                                                               |
| Printing devices               | Not Applicable                                      |                                      |                                                               |
| Pointing devices               | Mouse                                               |                                      |                                                               |

### **Networking Specifications**

#### **Special notes**

**1** Section Not Applicable

| Specification Description                                   | Minimum | Recommended (if applicable) | Comments |
|-------------------------------------------------------------|---------|-----------------------------|----------|
| Network type, bandwidth, speed, protocol etc.               |         |                             |          |
| Additional network or instrument devices/cards requirements |         |                             |          |

## **Special Requirements**

1 Ensure that all Microsoft updates have been processed on the PC. This can be done through the control panel by selecting Start > Settings > Update & Security > Check for updates. Continue to check for O/S updates until no further updates appear. This may require you to reboot your system several times

Revision: 7.0, Issued: August 2020 Document part number: G8043-90021

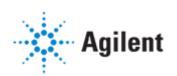

- **2** Failure to install the latest Windows O/S updates and Certificates may cause an error during the software installl.
- **3** For Mobile Products (4100 Exoscan, 4300 Handheld FTIR and 4500 Portable FTIR Systems) a tablet or PC must be available to load the software, load/check the firmware and complete the system performance testing.

Agilent